## **Montag 26 März**

**Stand 23. März**

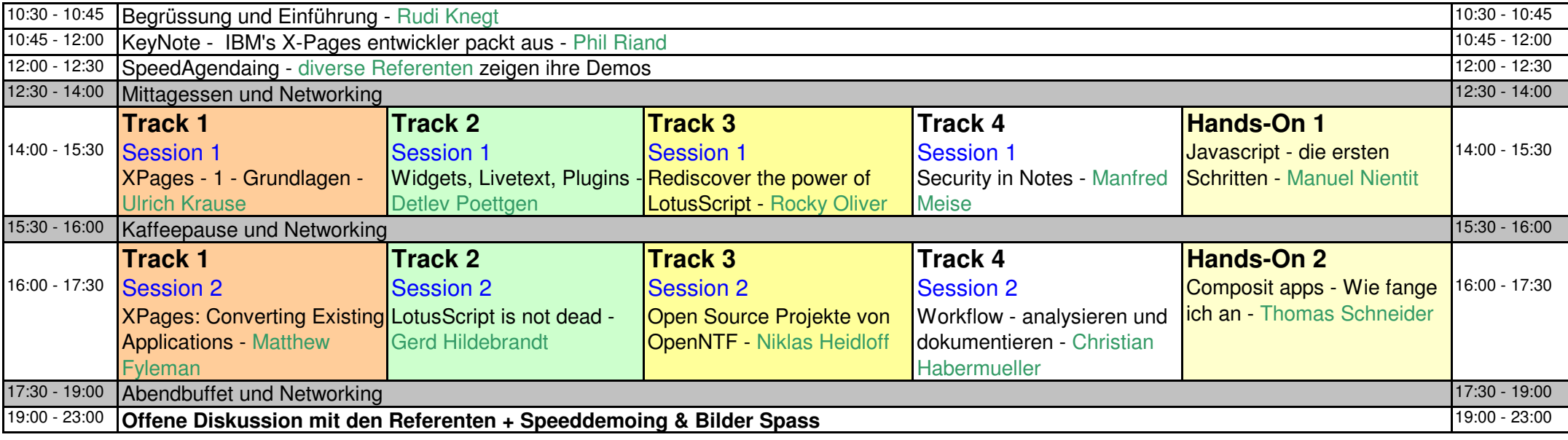

## **Dienstag 27 März**

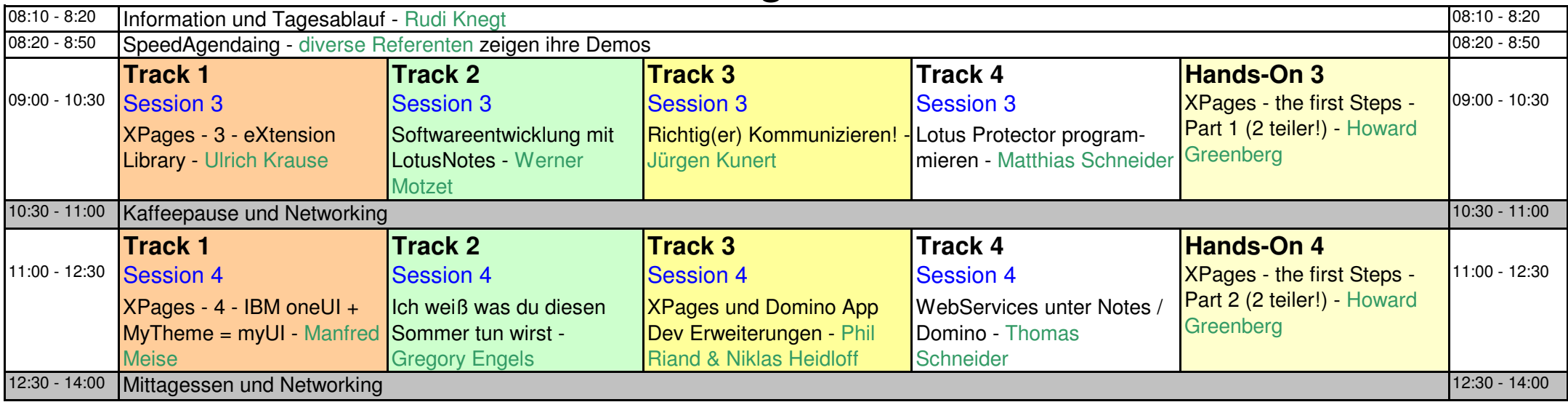

## **Dienstag 27 März**

**Stand 23. März**

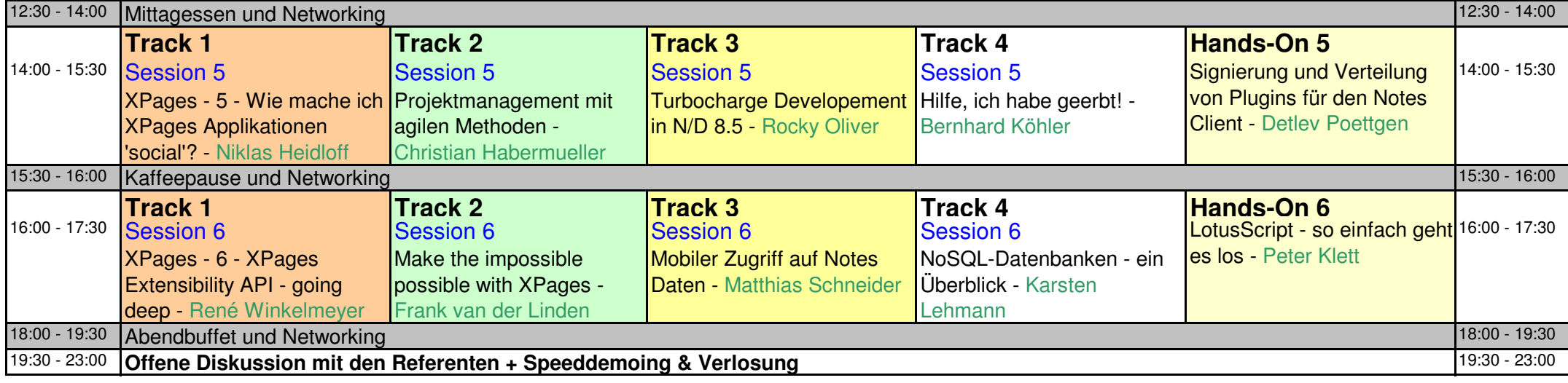

## **Mittwoch 28 März**

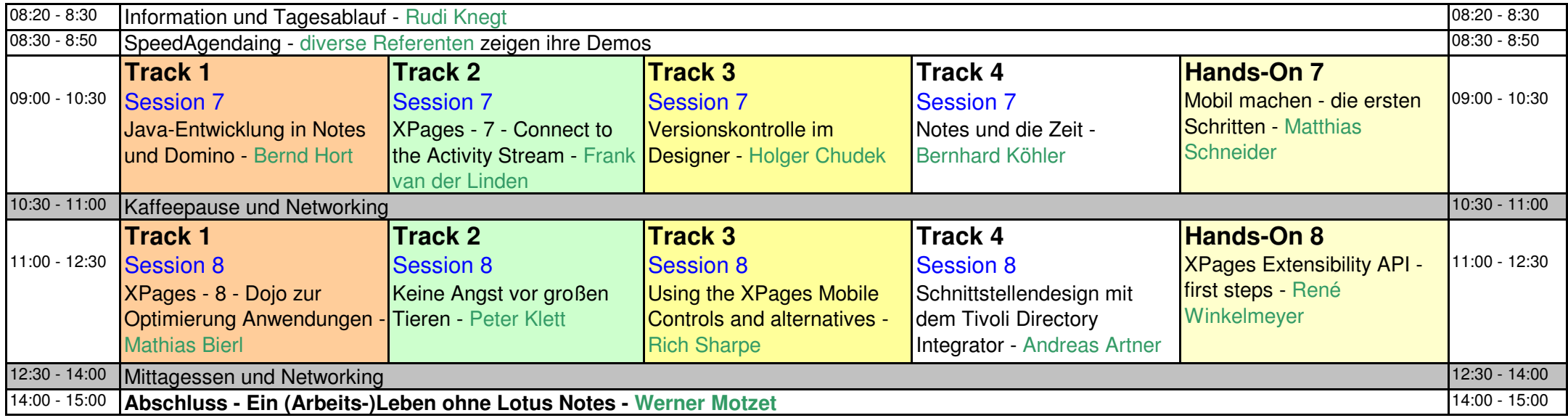